## SAP ABAP table RSBKCMDPROP {Data Transfer Process: Commands}

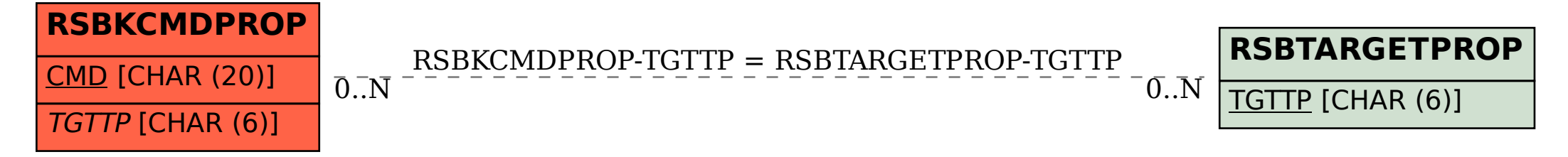